## HTML Tutorial

[Next](https://neocities.org/tutorial/html/2)

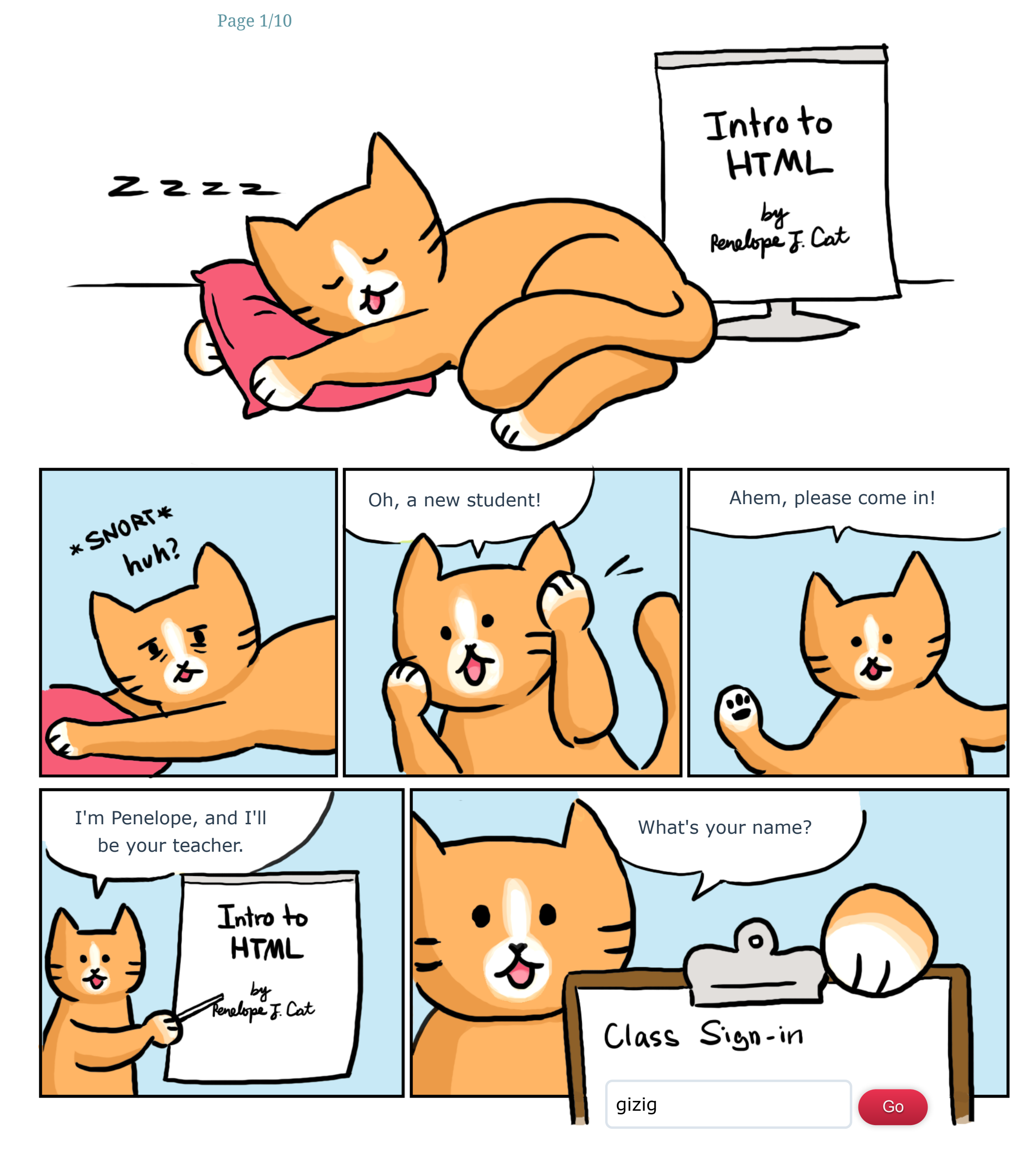

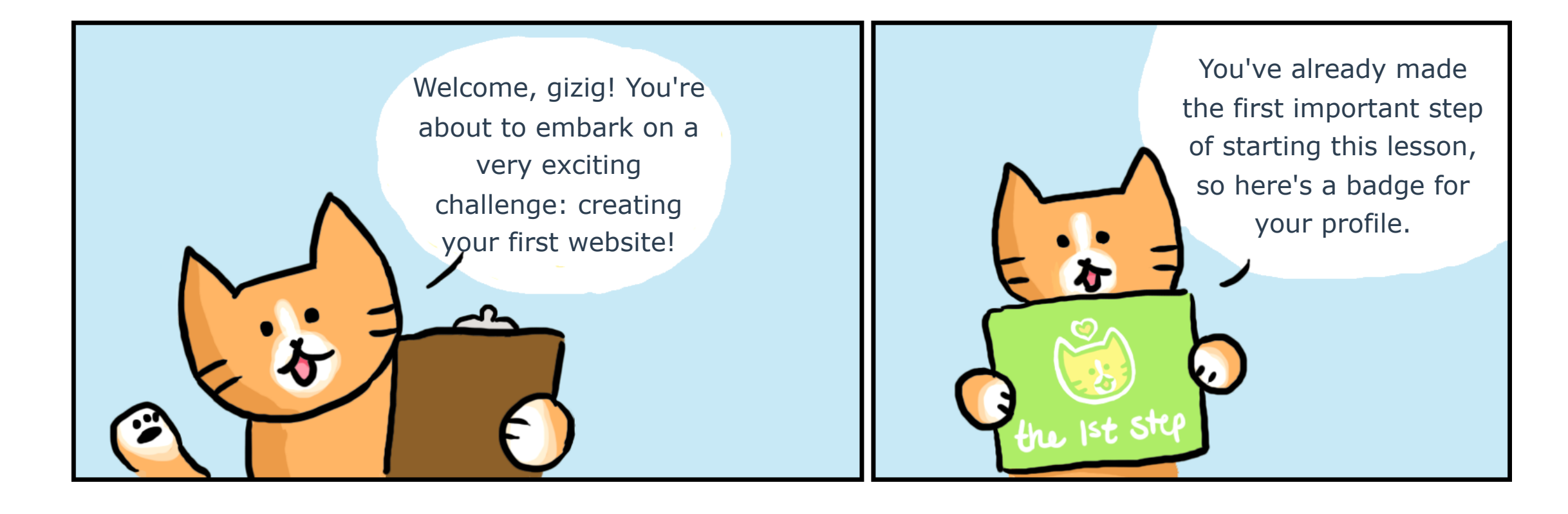